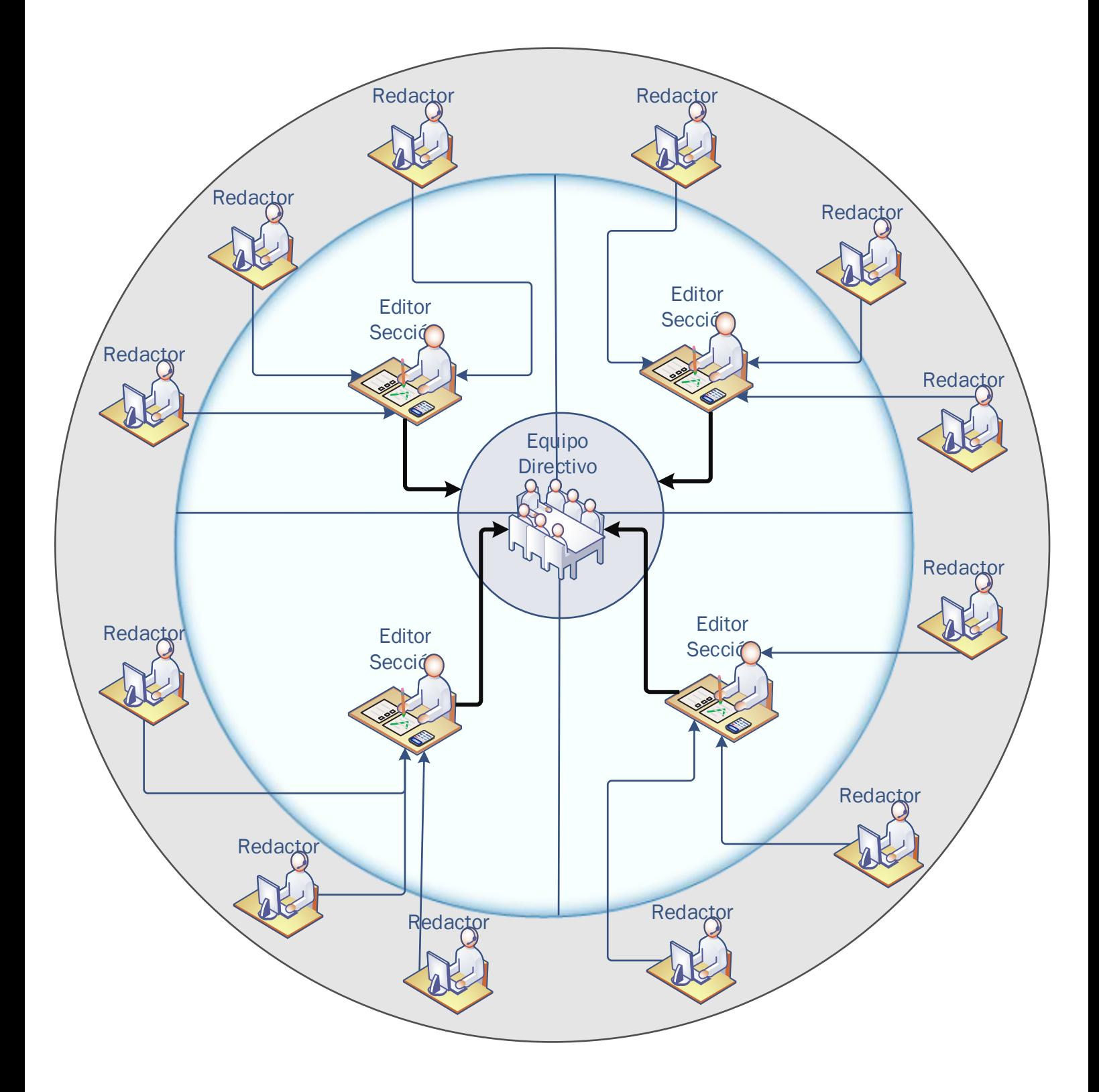

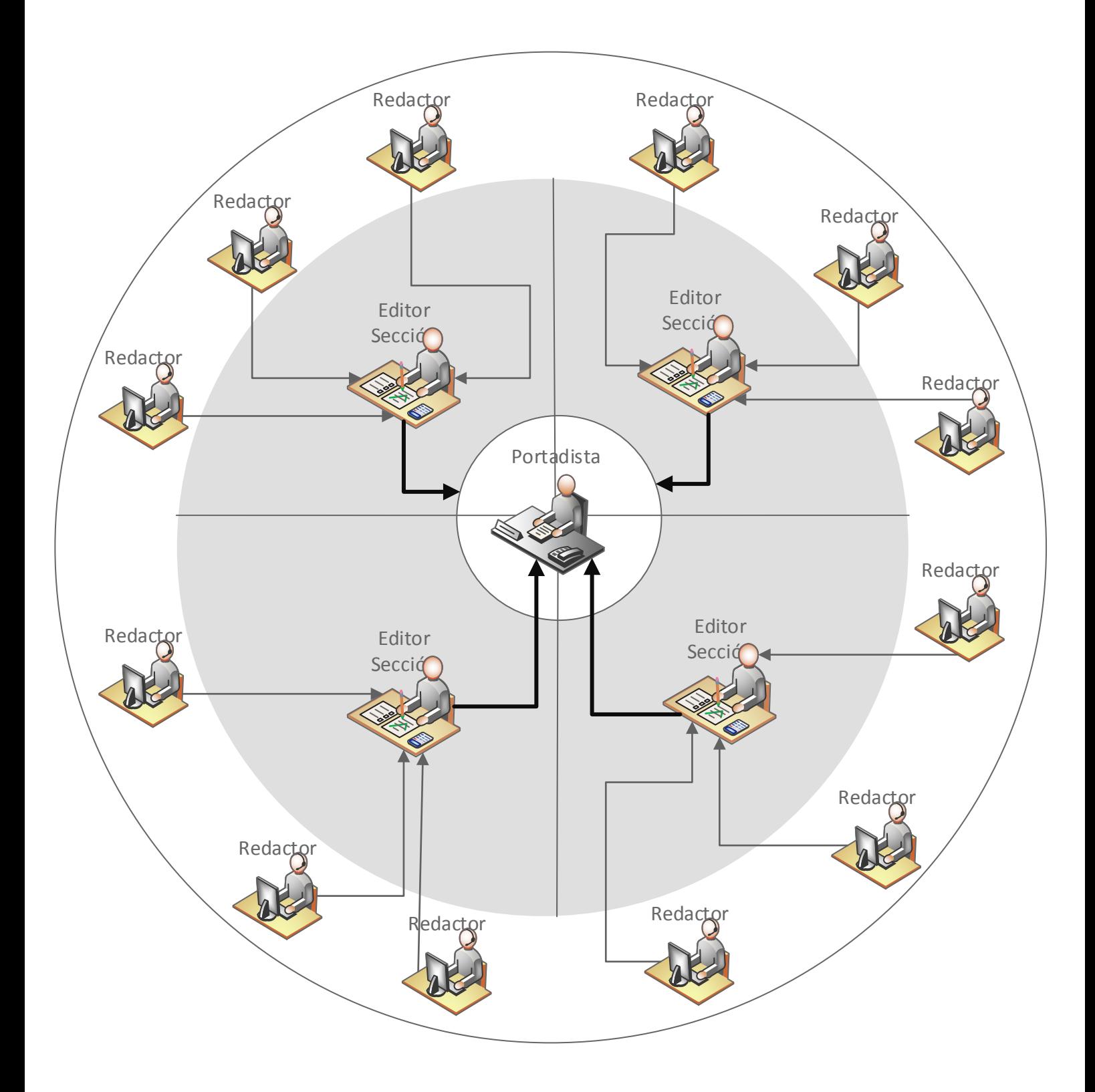

## Flujo artículo WEB

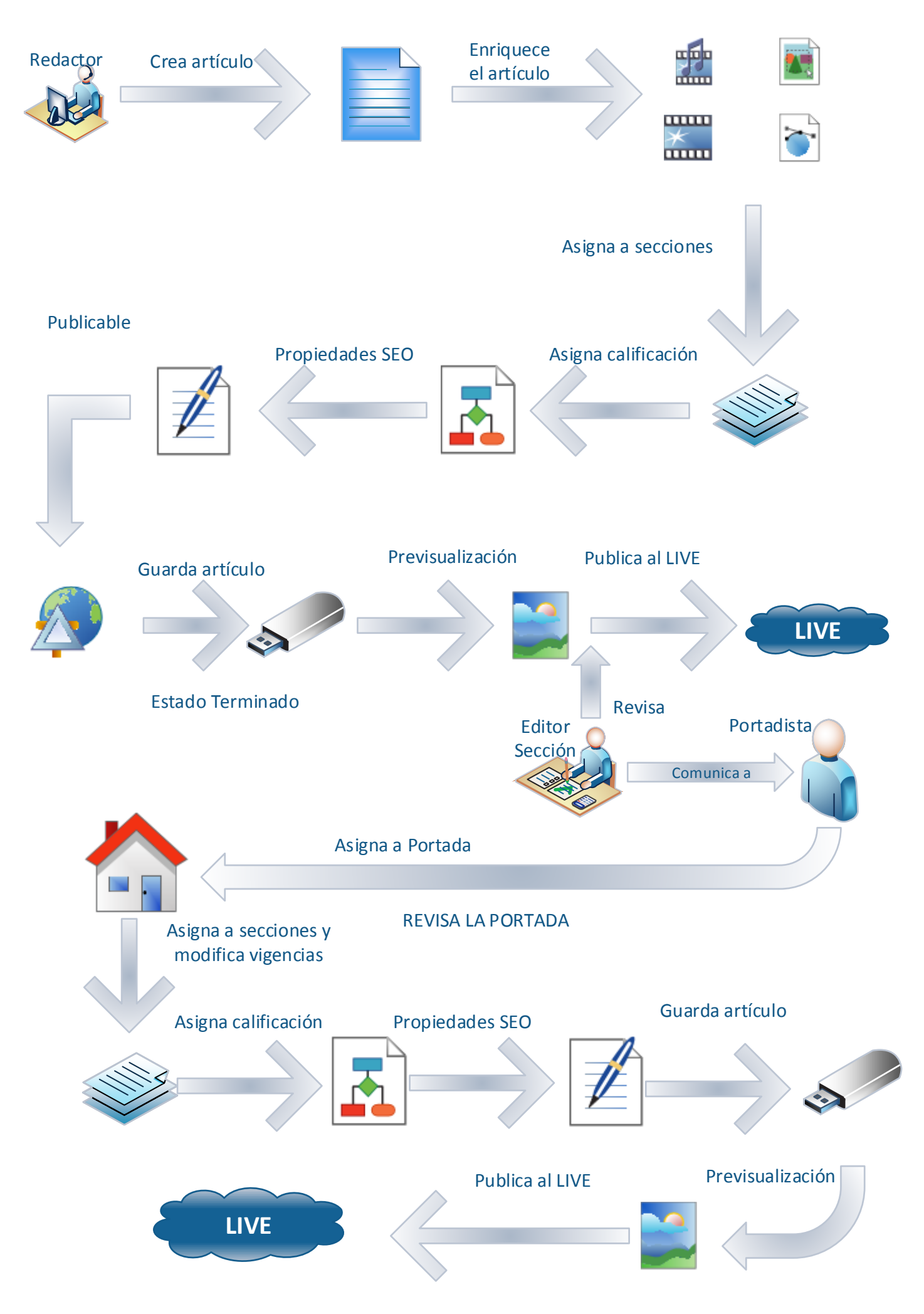

## Flujo artículo PAPEL-WEB

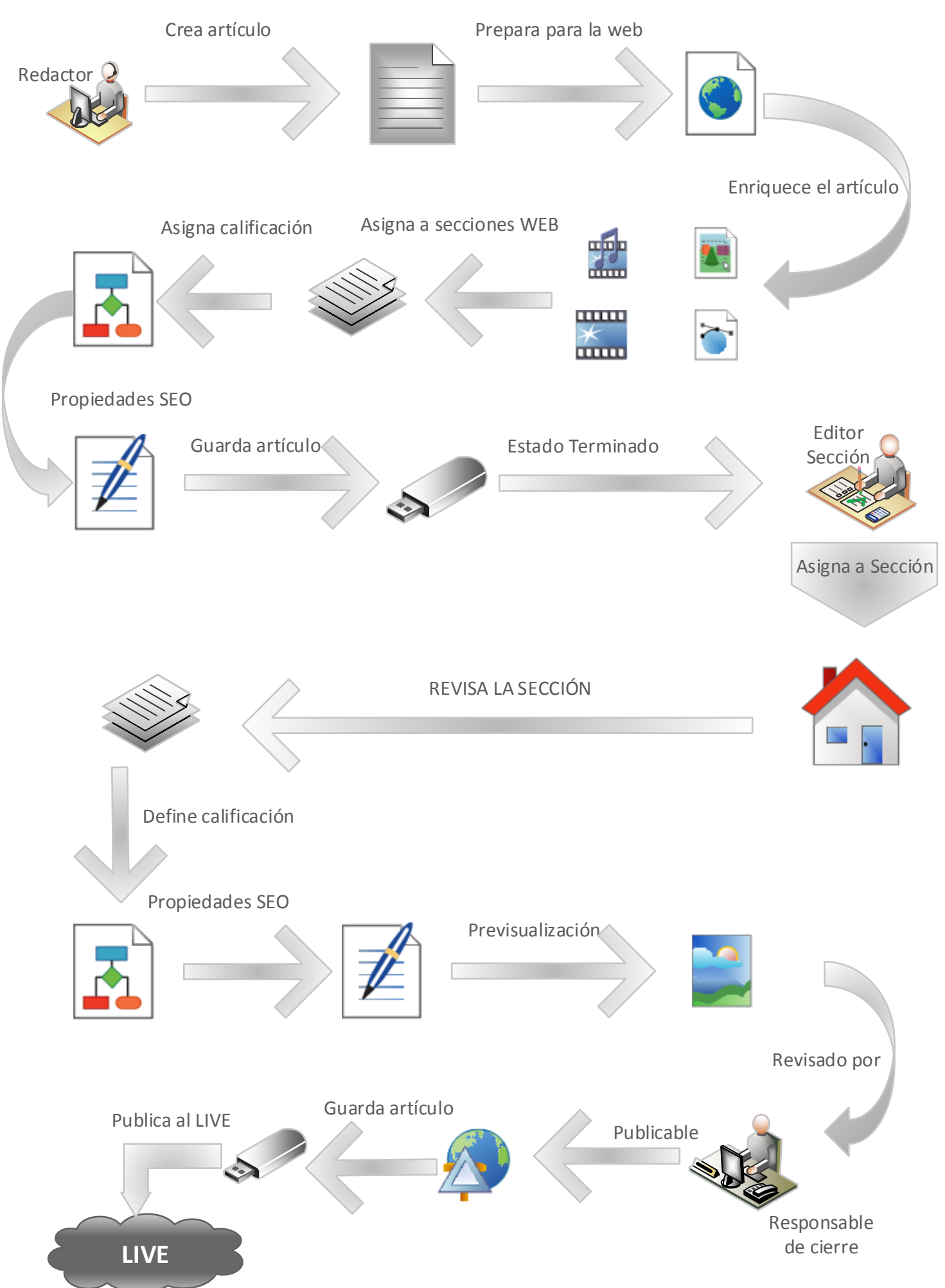